## **The Well File and its auxiliary data files.**

The auxiliary well files are usually named automatically. You can override the files that are attached to a well, but usually this is not necessary. By default, all the auxiliary files for a specific well have the same root name. This is the project file name plus a 4 digit number. For example if you have a project file called "sorrento.BXX", then the first well loaded into the project will have a well name of "sorrento.W01". The auxiliary files will begin with the name "sorrento\_0001" followed by the appropriate extension. The auxiliary well files have the following extensions:

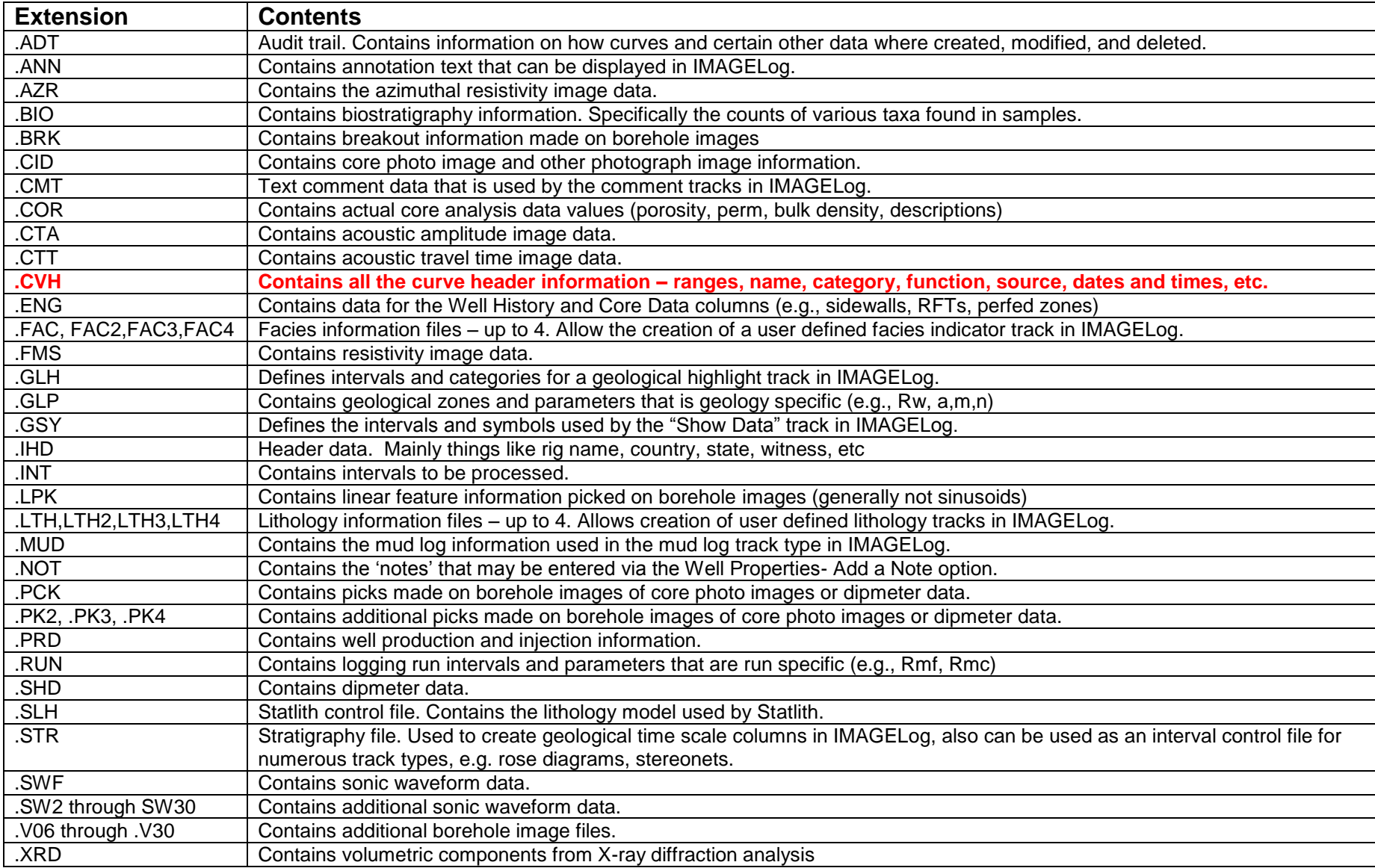